# **A TANTÁRGY ADATLAPJA**

#### **1. A képzési program adatai**

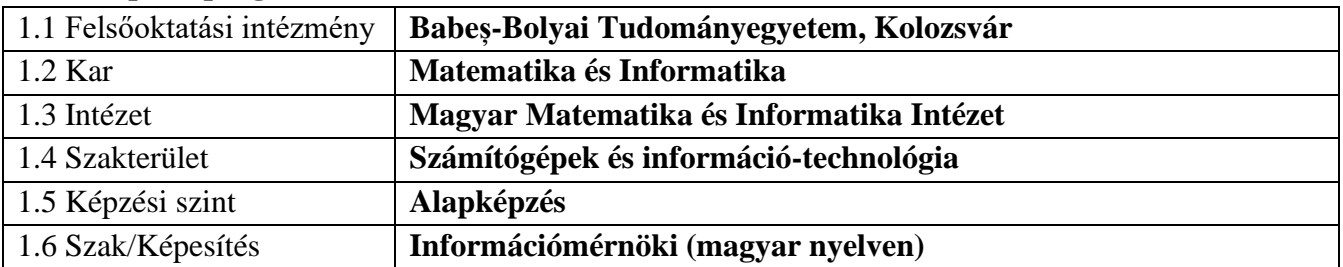

#### **2. A tantárgy adatai**

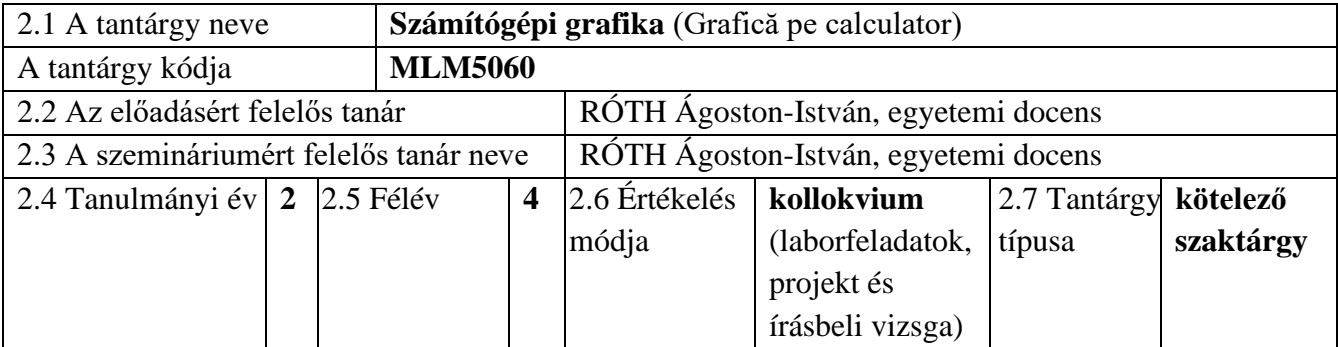

## 3. **Teljes becsült idő** (az oktatási tevékenység féléves óraszáma)

3.9 Kreditszám **5**

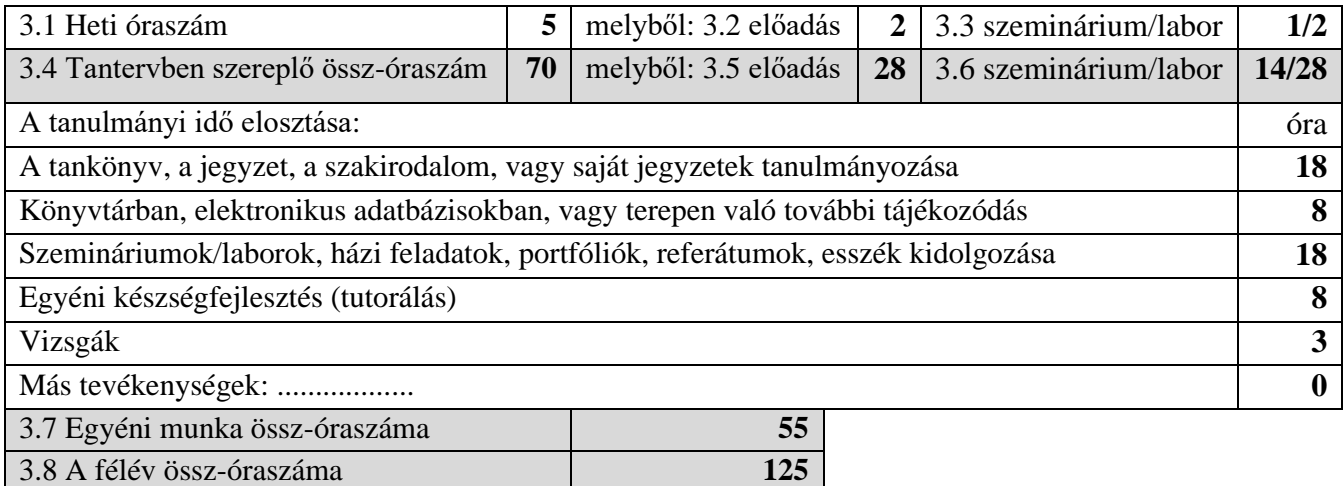

#### 4. **Előfeltételek** (ha vannak)

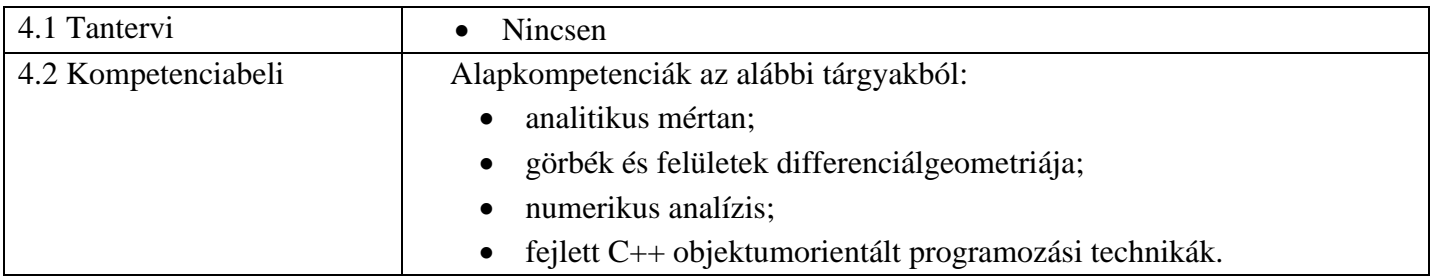

## 5. **Feltételek** (ha vannak)

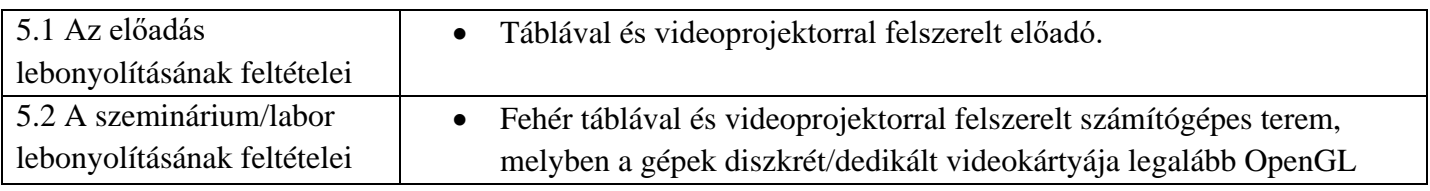

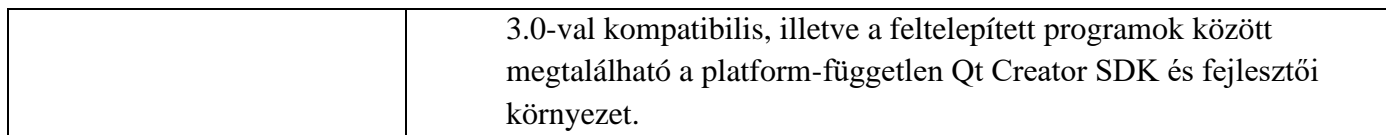

## **6. Elsajátítandó jellemző kompetenciák**

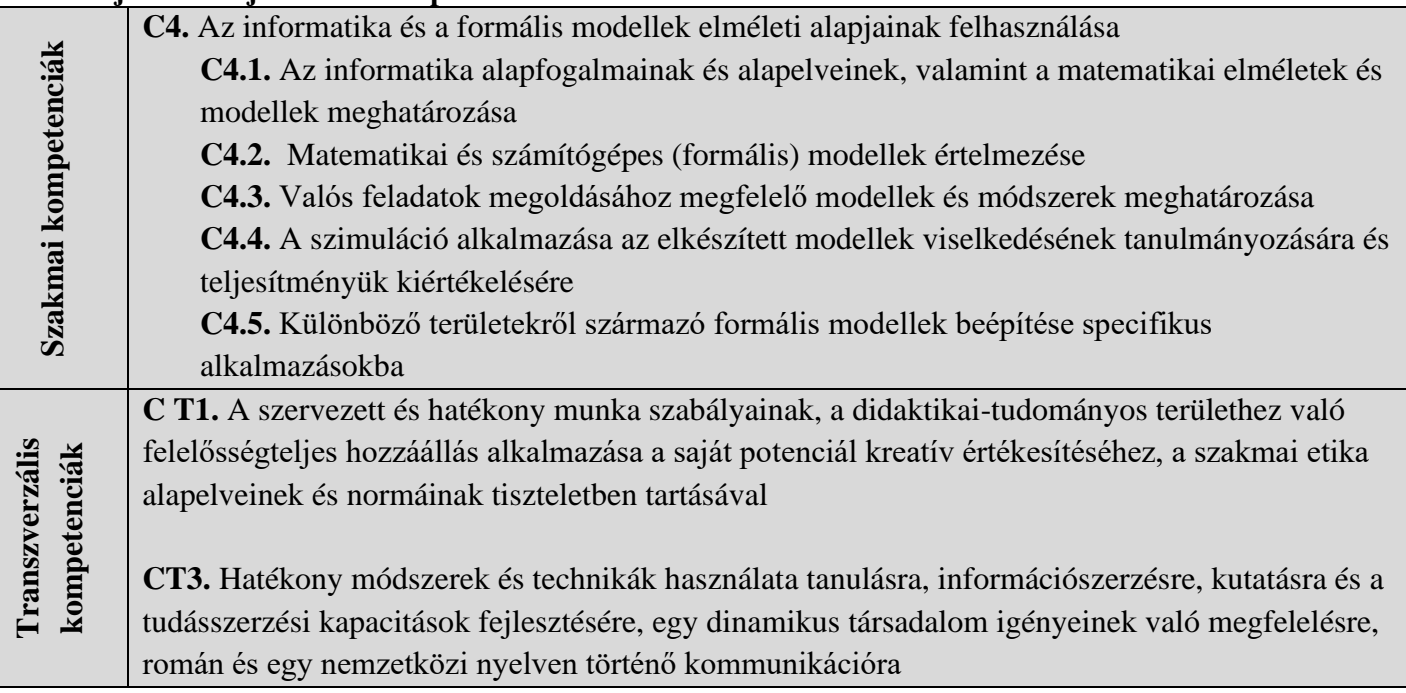

#### 7. **A tantárgy célkitűzései** (az elsajátítandó jellemző kompetenciák alapján)

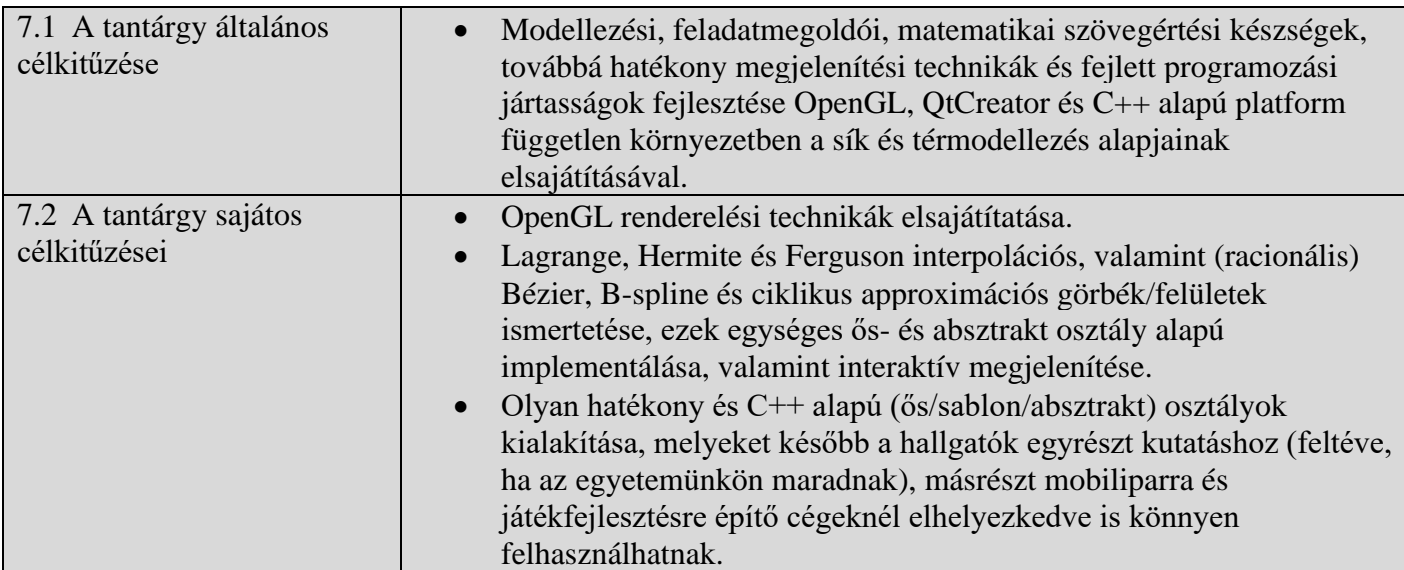

## **8. A tantárgy tartalma**

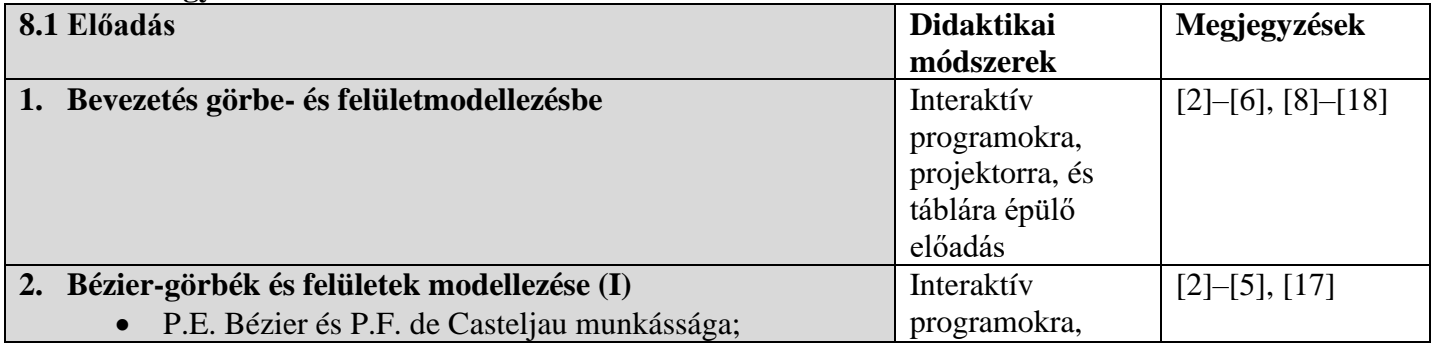

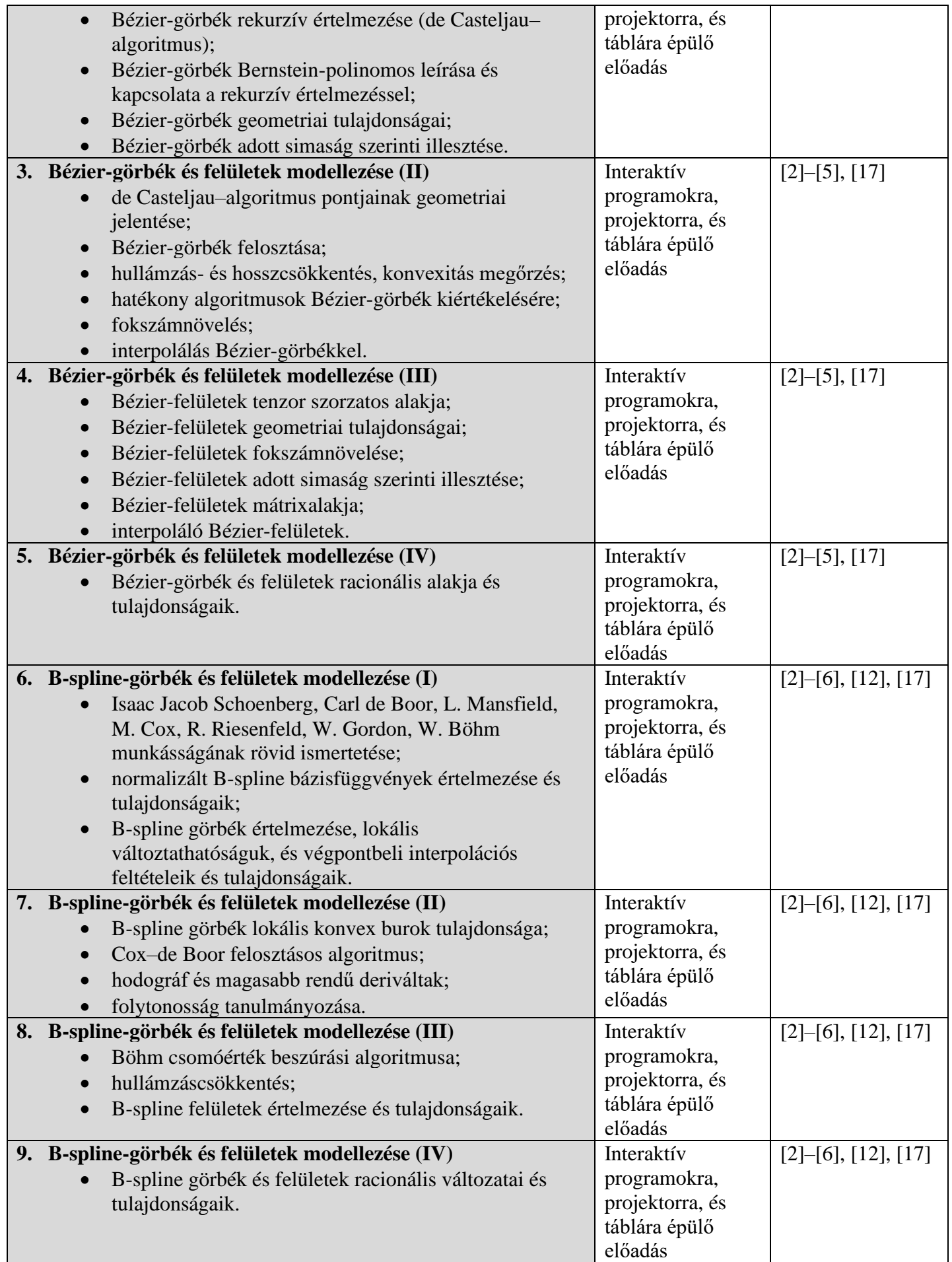

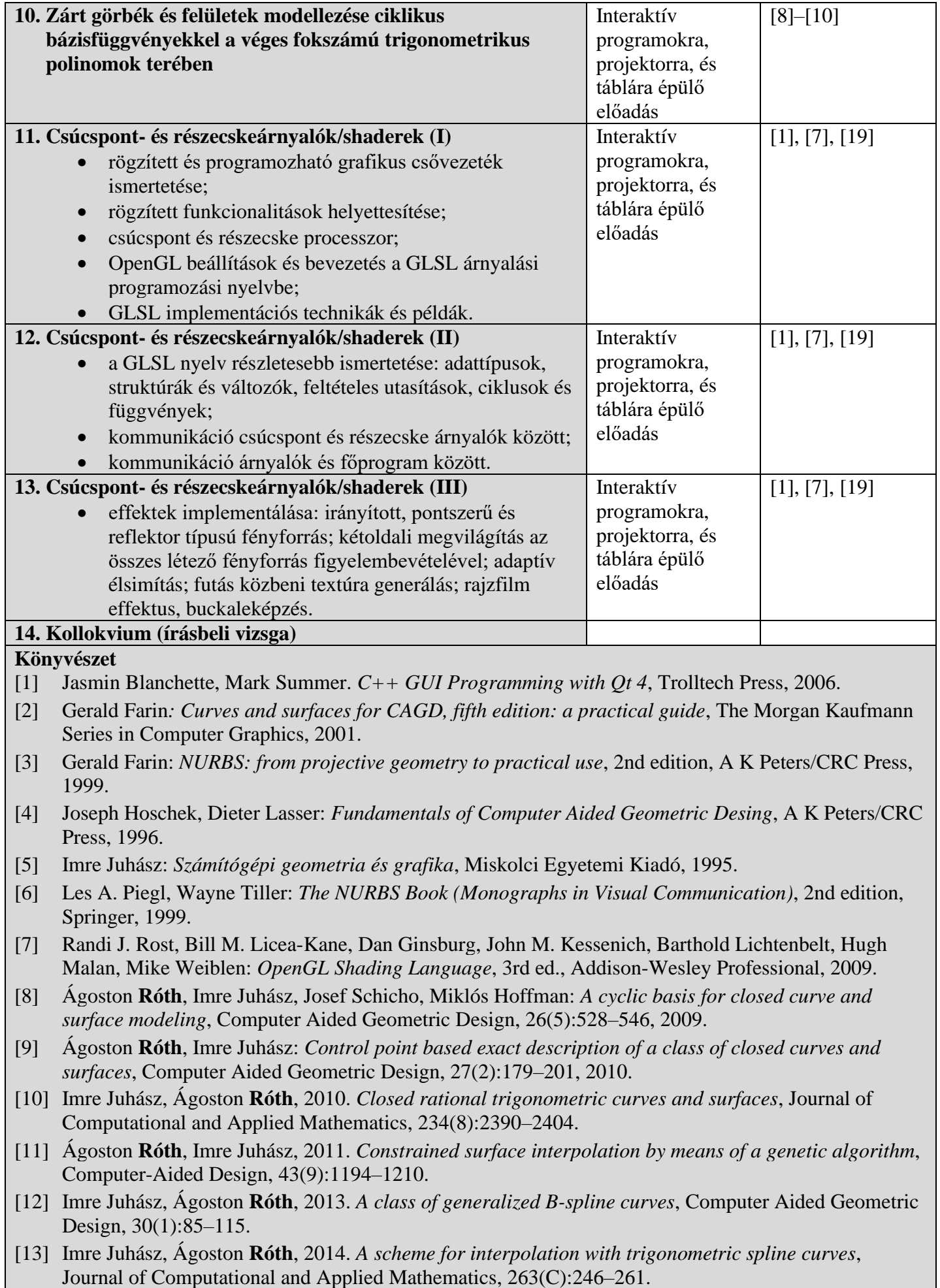

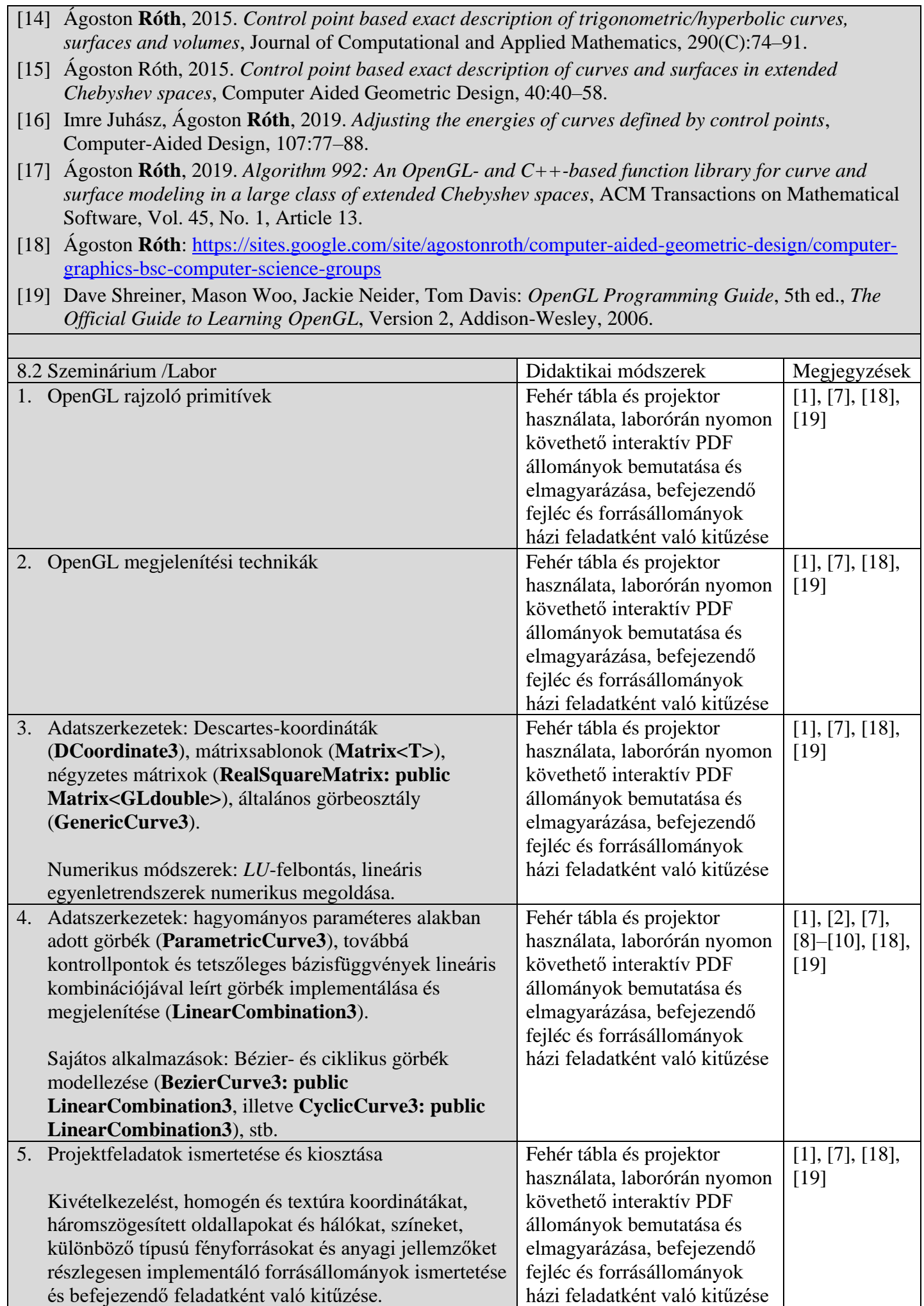

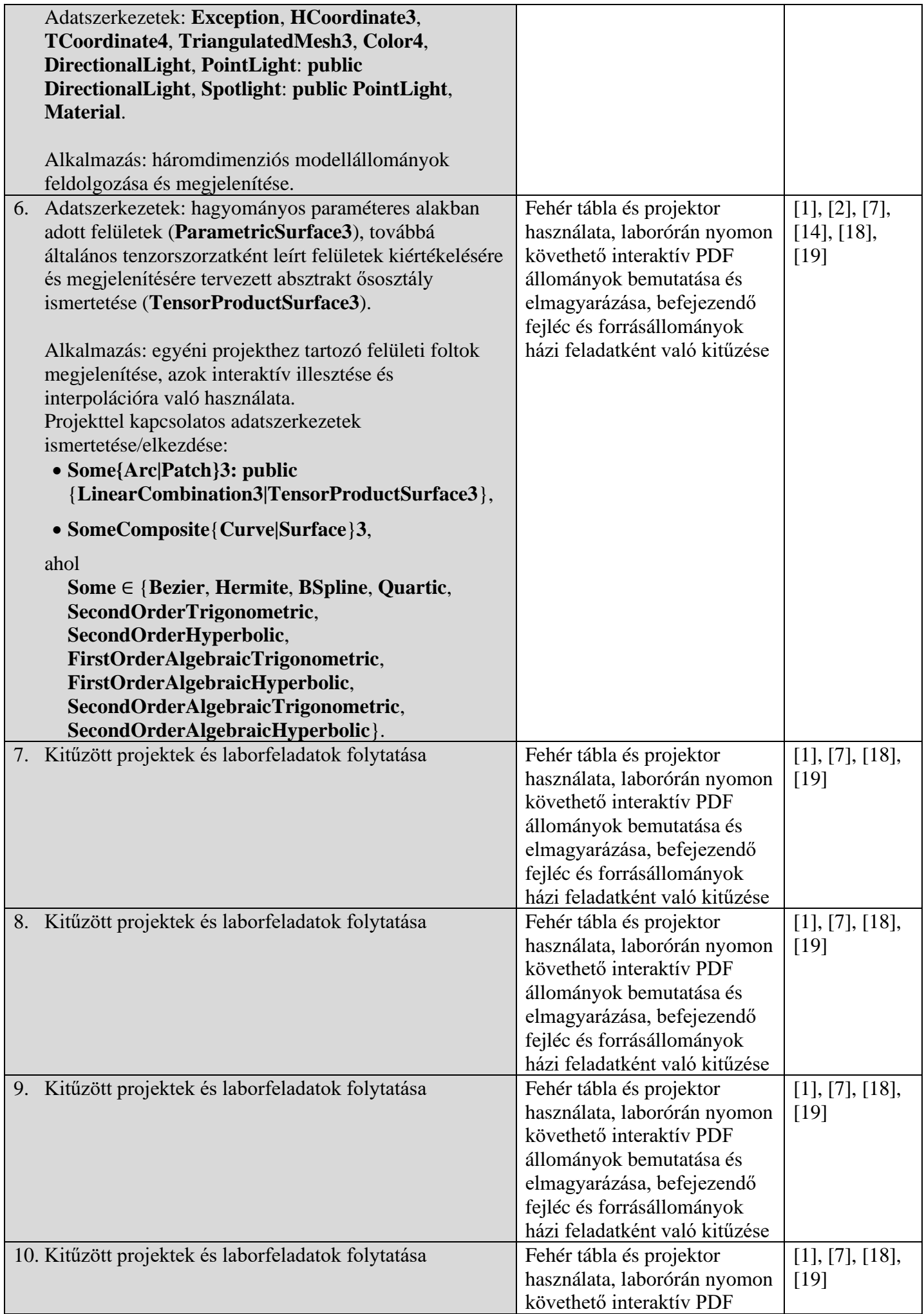

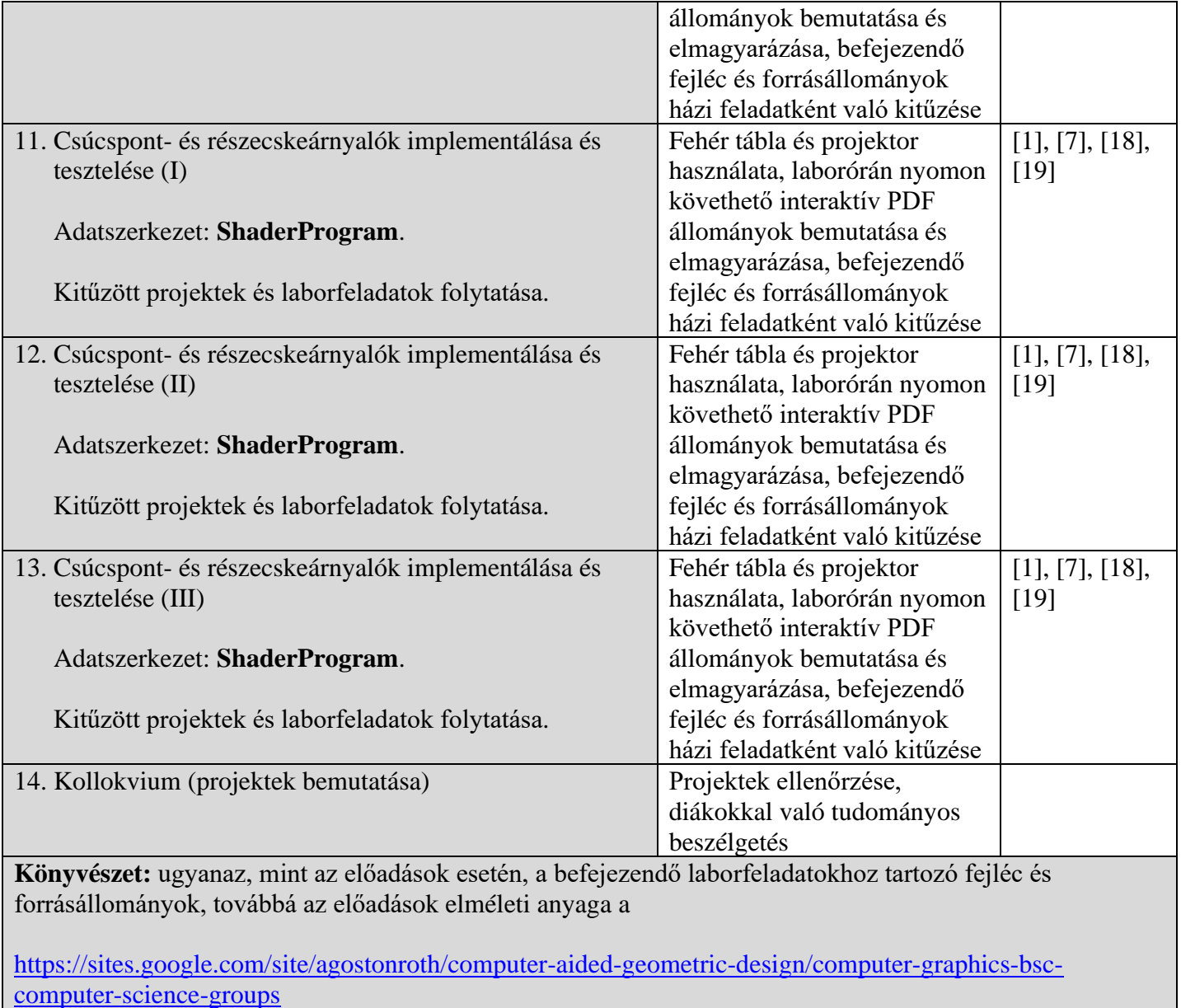

weboldalon érhetőek majd el.

#### **9. A tantárgy tartalmának összhangba hozása az episztemikus közösségek képviselői, a szakmai egyesületek és a szakterület reprezentatív munkáltatói elvárásaival.**

• A tantárgy tartalma hasonló a fontosabb hazai és külföldi egyetemeken oktatott, számítógépi grafikába és geometriai modellezésbe vezető tárgyak hagyományos tartalmához és elvárásaihoz, mi több a tantárgy elméleti és laboranyaga sokszor túl is mutat ezen egyetemek elvárásain, megteremtve egyrészt egy esetleges mesteri, később pedig a doktori képzés alapjait, másrészt olyan fejlett programozási és interaktív modellezési technikákat is biztosít, mely számos ilyen témában érdekelt hazai és külföldi cég igényeinek is megfelel.

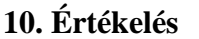

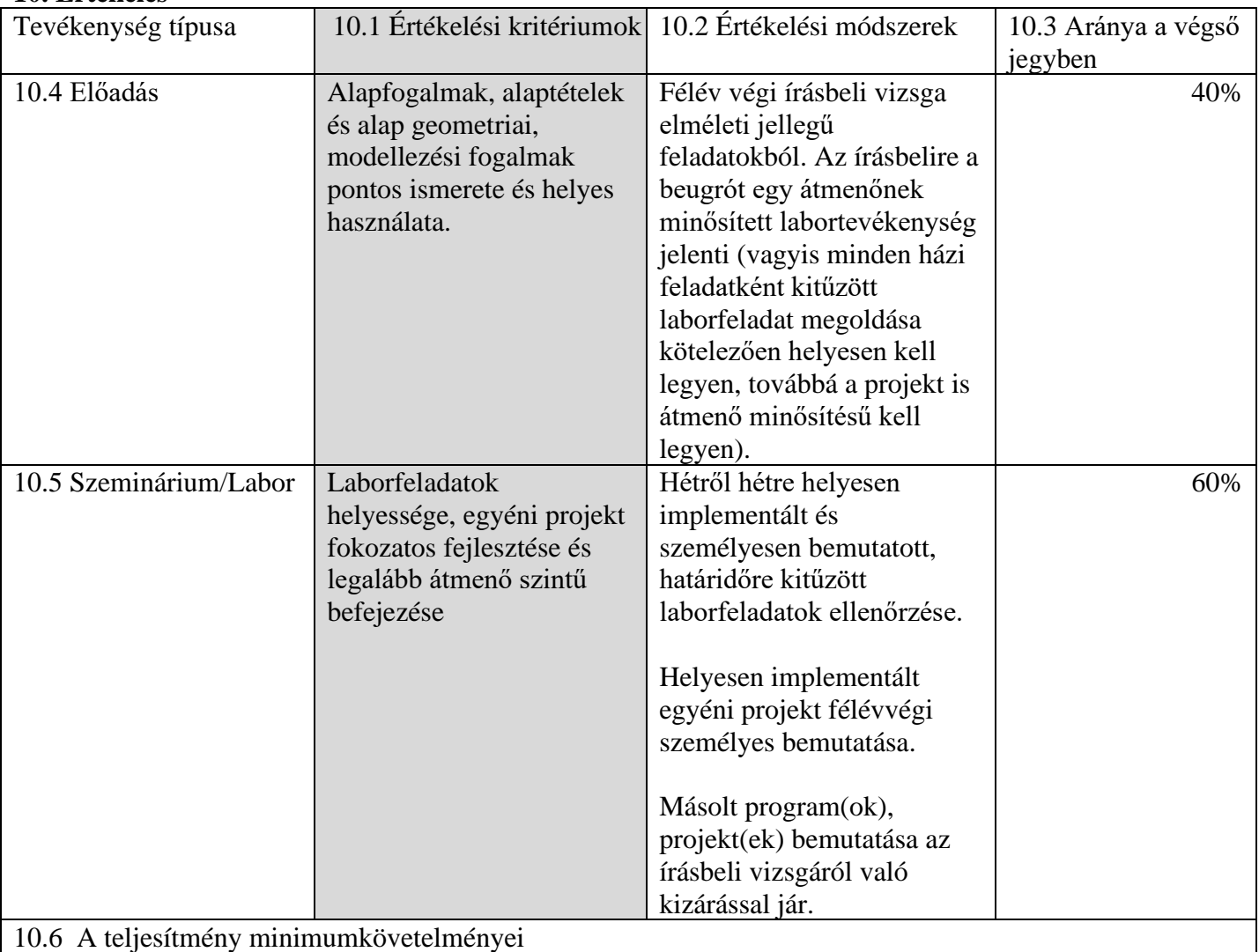

• Összes kitűzött laborfeladat határidőre való helyes megoldása. Ezek a minimális félévközi tevékenységet képezik, meglétük nélkül nem lehet részt venni az írásbeli vizsgán és projektbemutatáson sem a normál vizsgaperiódusban, sem a pótvizsgák során.

• Legalább 5-ös minősítésű projekt megírása. Az ezzel kapcsolatos minimális követelmények a

<https://drive.google.com/uc?export=download&id=1x6fpCEhszfNxOsk-nSyn8gW6NNw0xj6w>

linken adott PDF állomány *Minimal requirements* című szakasza alatt találhatóak meg (lásd a 23. oldalt).

• Legalább 5-ös minősítés elérése az írásbeli vizsgán.

2022. június 2. dr. RÓTH Ágoston-István, egyetemi docens

2th Algorton

# **Az intézeti jóváhagyás dátuma Intézetigazgató,**

**Kitöltés dátuma Az előadás felelőse Szeminárium felelőse**

dr. RÓTH Ágoston-István, egyetemi docens

2th Algarten

2022. június 2. dr. ANDRÁS Szilárd-Károly, egyetemi docens